This User Manual outlines how to:

- Log in to My BSP Life Portal
- Apply for Cash Advance on the My BSP Life Portal

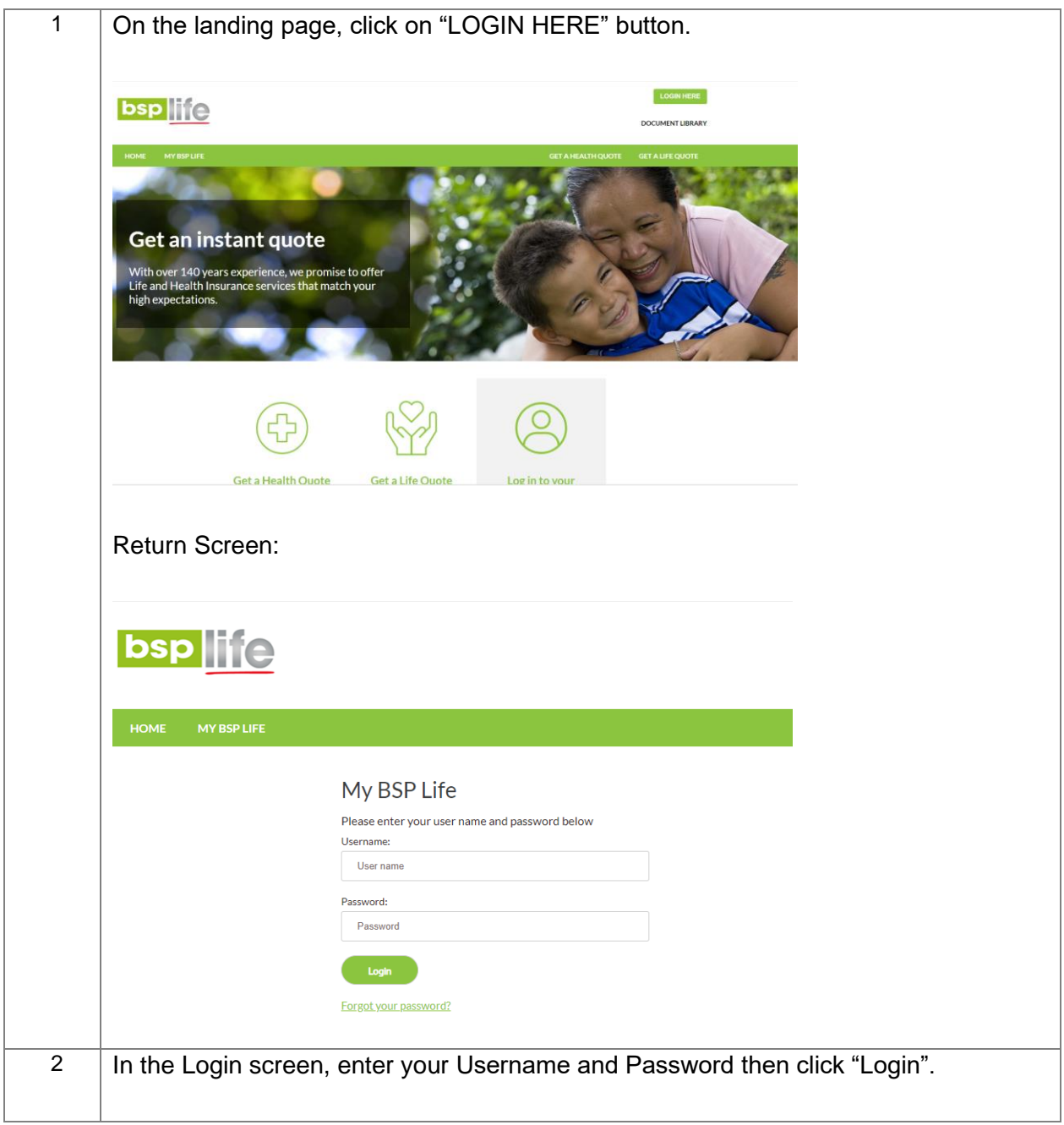

This document is strictly confidential and is to be used exclusively by BSP Life. (Fiji) Limited and related entities. Under no circumstances should this document or information contained herein be distributed, reprinted or reproduced in any form without the written consent of BSP Life (Fiji) Limited.

**Applying for Cash Advance on the My BSP Life Portal BSP Life**

**HEIRAN BRYANNIE LODOUT bsplife DOCUMENT LIBRARY** My Policy Reliey status as at 18/11/2021. Any changes requested recently at to take effect at a future sale might not b<br>Information below. If you have any obtioning please contact us via <u>My Republik</u>. If your policy is paid for by your employer or the premium tiem has cased, there will be no pre-Life Policy Status **That public list** .<br>Poloj Numbe Policy Start Date 27 December 199 **Policy Maturity De** Cover Details<br>- Primary Tu 1.00 per Fortröghtly, ceases 28 Oessenine: 202<br>Class 1.5/W/1 1.1.00 per Fortröghtly, ceases 21 Durch & Dise **Bay** tatus eniminy Bonake - \$5,125.29  $-$  Assuming **Premium Payment** - Frequency - Fortingtony<br>- Customery Premium - \$3.00  $\begin{split} &\text{Faussian} \\ &+ \text{Faussian} \\ &+ \text{Converating} \text{Fusion}, 225 \end{split}$  $\begin{aligned} \textbf{A} & \text{ The image of the two 3D2}\\ \textbf{B} & \text{ the image of the two 3D2}\\ \textbf{B} & \text{ the image of the two 3D2}\\ \textbf{B} & \text{ the image of the two 3D2}\\ \textbf{B} & \text{ the image of the two 3D22}\\ \textbf{B} & \text{ the image of the two 3D22}\\ \textbf{B} & \text{ the image of the two 3D22}\\ \textbf{B} & \text{ the image of the two 3D22}\\ \textbf{B} & \text{ the image of the two 3D222}\\ \textbf{B} & \text{ the image of the two 3D2222}\\ \textbf{B}$  $\begin{tabular}{|c|c|} \hline \textbf{CMB} & \textbf{MIR} & \textbf{MIR} & \textbf{DIC} \\ \hline \end{tabular}$ 3 Scroll down the My Policy page and click on the "CASH ADVANCE" button Hi Filimoni MY BSP LIFE LOG OUT **bsp** life **DOCUMENT LIBRARY** My BSP Life > My Policies > Cash Advanc Cash Advance Questions The purpose of this application is to request a Cash Advance. Once this application is processed and paid by Us, this results in Policy Oebt which incurs interest and affects the benefits prayable under the Policy. This ap Cash Advance Details: 5000 CANCEL NEXT 4 | Enter the Cash Advance Amount then click "Next"

**Applying for Cash Advance on the My BSP Life Portal BSP Life**

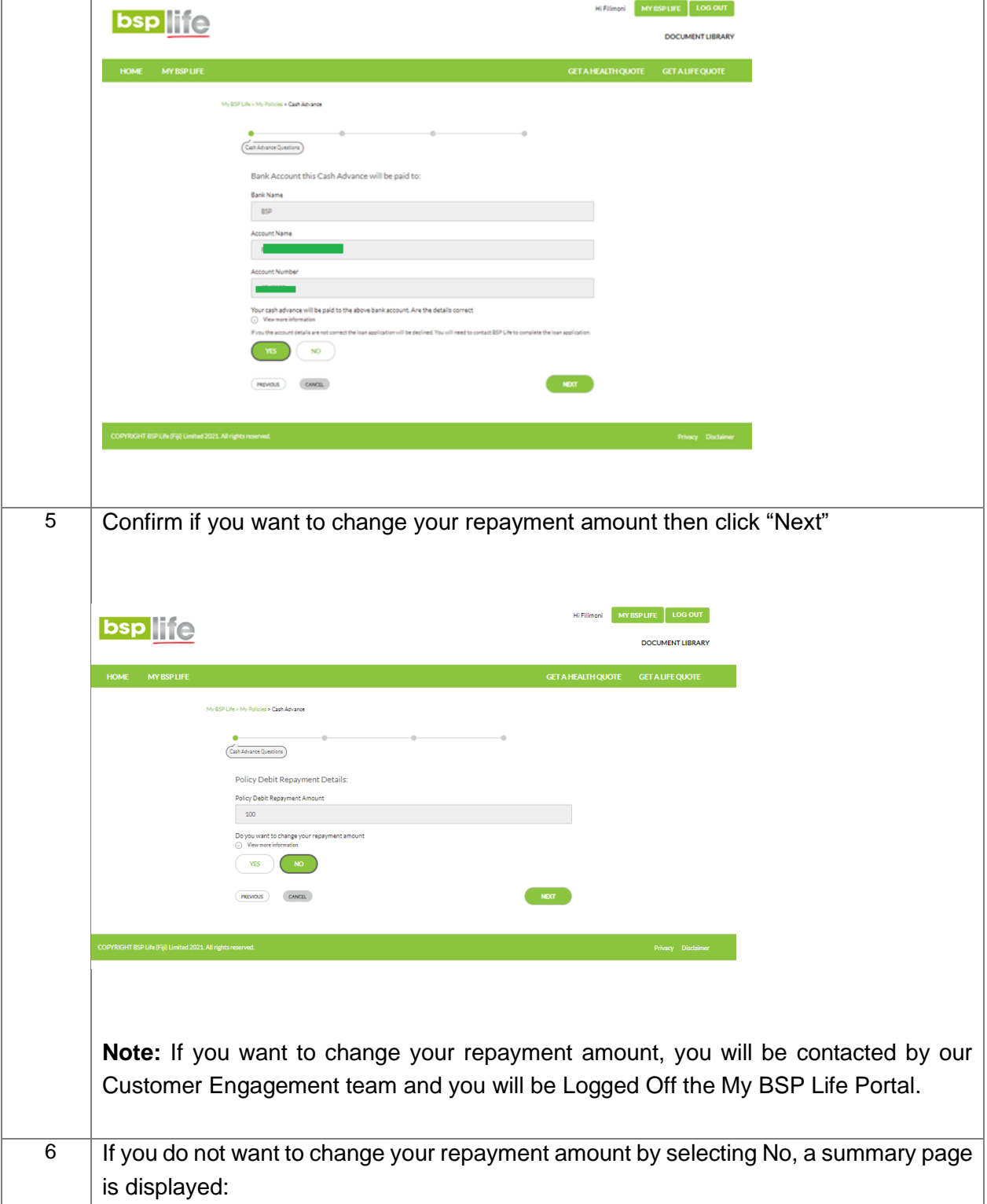

**Applying for Cash Advance on the My BSP Life Portal BSP Life**

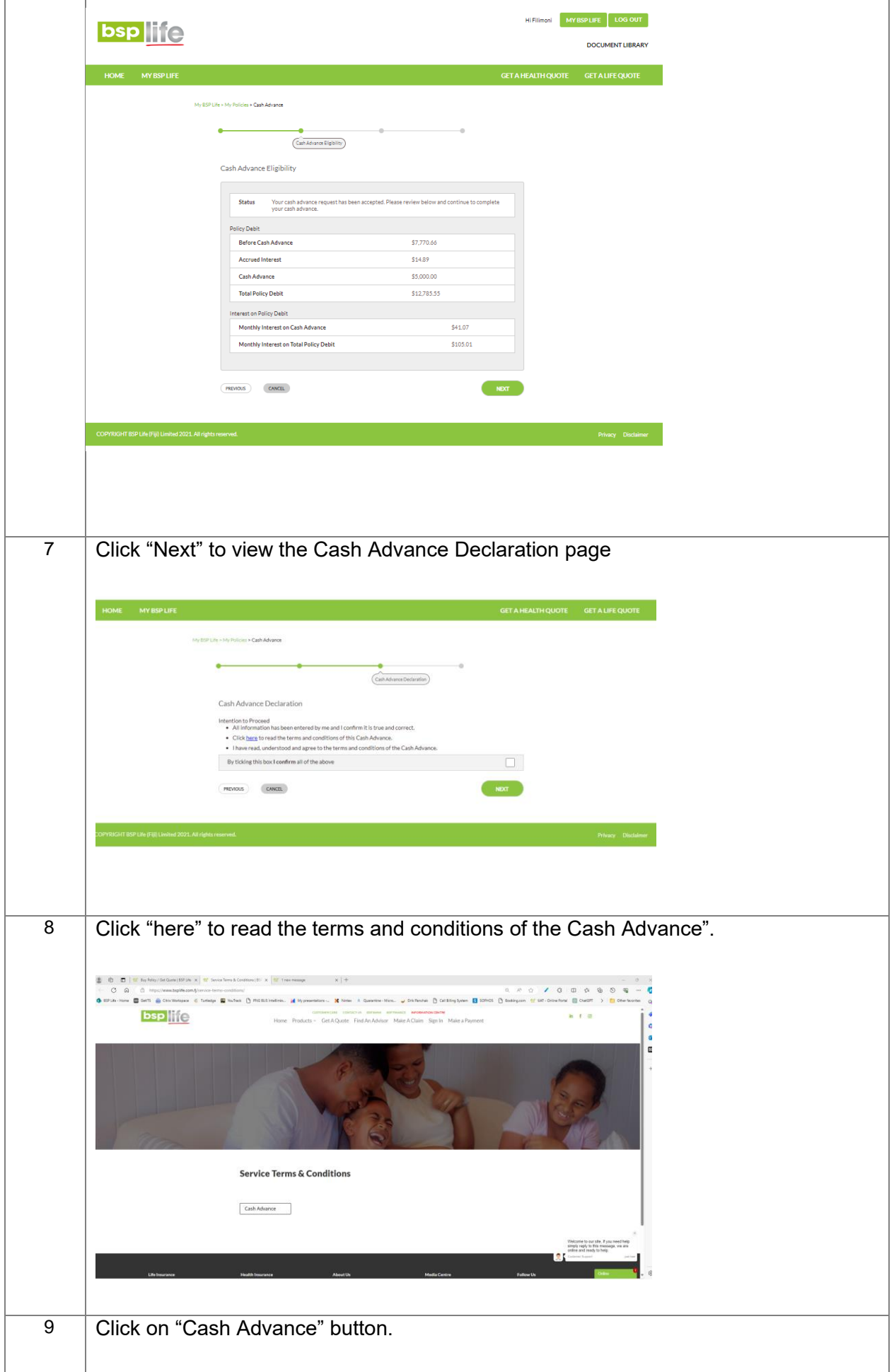

**Applying for Cash Advance on the My BSP Life Portal BSP Life**

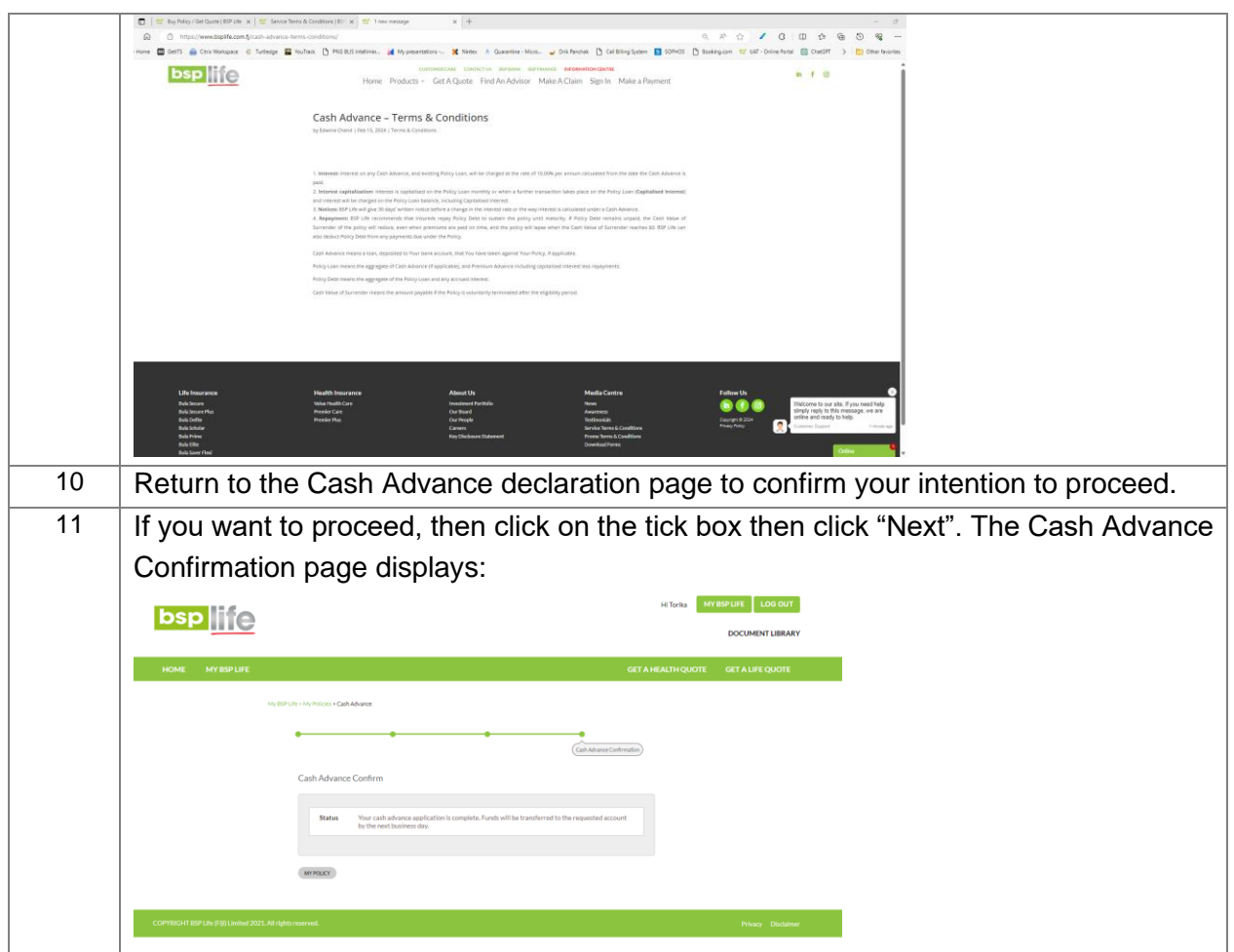

**\*\*\*END OF DOCUMENT\*\*\***